### Bemerkungen zur Bestimmung numerischer Aperturen an Dünnschliffen zu diagnostischen Zwecken.

#### Von S. Reinheimer in Gießen.

Mit 2 Textfiguren.

Unter der "numerischen Apertur" eines optisch zweiachsigen Minerals versteht man bekanntlich den für die mikroskopische Mineraldiagnose so wichtigen Begriff  $\beta$  sin V, worin  $\beta$ den mittleren Lichtbrechungsindex und V die Hälfte des Winkels der optischen Achsen des betreffenden Minerals bedeutet. Von einem im Dünnschliff zu bestimmenden Mineral sind die Werte für  $\beta$  und V im allgemeinen weder bekannt noch in einfacher Weise zu ermitteln. Eher dagegen ist das Produkt  $\beta$ .sin V der Messung zugänglich. Für rein diagnostische Zwecke wird man sich dabei nur ungern der zwar genauen, aber etwas umständlichen Verfahren mittels der Zeichenmethode oder des FEDOROW'schen Theodolitmikroskops bedienen und lieber zu einer Skala greifen, die bei subjektiver Be obachtung eine rasche Auswertung der Interferenzbilder gestattet. Indes sind auch hierbei die Verhältnisse nicht ganz so einfach. Je nach der Schnittlage sind folgende vier Fälle zu unterscheiden

- 1. Die Bisektrix tritt senkrecht aus.
- 2. Ebene der optischen Achsen und Schliffebene stehen wie bei 1. aufeinander senkrecht, aber die Bisektrix steht schief zur Schliffnormale.
- 3. Die Schliffebene steht schief zur Ebene der optischen Achsen, aber diese treten unter gleichen Winkeln zur Schliffnormale aus.
- 4. Die Schliffebene ist wie bei 3. zur Ebene der optischen Achsen geneigt, und diese treten durchaus unsymmetrisch aus.

Nur im Fall <sup>1</sup> führt eine einfache Skala sofort zum Ziel denn der durch sie gemessene, hier für beide optischen Achsen gleich große Zentralabstand entspricht einem durch vorangegangene Eichung (mittels WüLPiNG'sclier Glimmerapertometer) der Skala ein für allemal festgelegten Aperturwert, der genau gleich  $\beta$ . sin V sein muß.

Auch im Fall 2 genügt eine einfache Skala, doch stellt die halbe Summe (oder Differenz) der jetzt für beide Achsen ver schiedenen Zentralabstände in Apertur ausgedrückt nicht etwa die Größe  $\beta$ . sin V dar. Um Verwechslungen zu vermeiden, wollen wir im folgenden unter "der numerischen Apertur" eines optisch zweiachsigen Minerals den von der zufälligen Schnittlage unabhängigen

<sup>1</sup> E. A. Wütense, Numerische Apertur und Winkel der optischen Achsen. Sitz.-Ber. d. Heidelb. Akad. d. Wiss. Math.-nat. Kl. Abt. A. 5. Abh. 1919.

#### Bemerkungen zur Bestimmung numerischer Aperturen etc. 407

Ausdruck  $\beta$ . sin V verstehen, wogegen "Apertur" schlechthin den mit der Schnittlage veränderlichen Wert  $U_x = \beta \sin V_x$  bedeuten soll, worin V<sub>x</sub> der zufällige Winkel einer optischen Achse gegen die Schliffnormale ist. Bezeichnen wir ferner — immer nur für die Fälle unter 2. — die beobachteten Aperturen zweier optischen Achsen mit U<sub>1</sub> und U<sub>2</sub>, den Winkel zwischen Schliffnormale und Bisektrix mit x und fassen letzteren als unabhängige Variable auf, so können wir  $\frac{U_1+U_2}{v_1}$  als Funktion von x ausdrücken:

1) 
$$
y' = \frac{U_1 + U_2}{2} = \frac{\beta}{2} [\sin (V - x) + \sin (V + x)].
$$

Für  $x = 0$  erreicht y seine maximale Größe von  $\beta$ , sin V, während beiläufig der von den in Luft austretenden optischen Achsen eingeschlossene Winkel hier am kleinsten, nämlich gleich 2E ist. Für  $x = V$  wird  $y = \frac{\beta}{2}$ . sin(2V). Weiterhin wird U<sub>1</sub> wie sin (V — x) negativ, und <sup>y</sup> entfernt sich immer weiter von  $\beta$ , sin V. Über die Höhe des Unterschiedes  $\beta$ , sin V —  $\frac{U_1 + U_2}{2}$ an einer Reihe von Beispielen gibt Kolonne 11 der folgenden Tabelle Aufschluß.

Um nun aus den Beobachtungswerten U<sub>1</sub> und U<sub>2</sub> die wirkliche Größe von  $\beta$ .sin $V$  abzuleiten, müßte  $\beta$  bekannt sein; ja, man könnte dann den Achsenwinkel selber erhalten, weil gilt:

$$
2) \qquad \qquad \arctan \frac{U_1}{\beta} + \arctan \frac{U_2}{\beta} = 2V.
$$

 $\beta$  ist nun nicht bekannt, läßt sich aber für Mineralien mit  $\beta$ <1,8 mit einer Unsicherheit <  $\pm$  0,1 schätzen. Der so erhaltene, roh angenäherte Wert sei  $\beta'$ , und der damit aus den beobachteten  $\mathrm{U}_1$  und  $\mathrm{U}_2$  nach der Gleichung 2 errechnete halbe Achsenwinkel sei V'. Letzterem haftet, wie ein Vergleich der Kolonnen 2 und 15 unserer Tabelle zeigt, eine erhebliche Ungenauigkeit au.

Bildet man aber das Produkt  $\beta'$ . sin V', so wird der  $\mathbf{s}$ chädliche Einfluß des fehlerhaften  $\beta'$  z. T. aufgehoben. Kolonne 17 der Tabelle zeigt den Vorteil des Arbeitens mit dem Produkt  $\beta'$ . sin V'. Bildet man die Differenzen sin V — sin V', so zeigt sich zwar, daß einige von ihnen etwas kleiner sind als die entsprechenden Unterschiede  $\beta$ , sin  $V - \beta'$ , sin  $V'$ , prozentual gegenüber den sinV-Werten sind erstere aber dennoch größer als letztere gegenüber den größeren  $\beta$ .sin V-Werten.

Das immer aus einem geschätzten  $\beta'$  und den beobachteten U<sub>l</sub> und U<sub>2</sub> ableitbare Produkt  $\beta'$ . sin V' zeigt größere Unterschiede gegenüber  $\beta$ . sin V nur bei großer Schiefe der Bisektrix gegen die Schliffnormale und bei entsprechend großem Austrittswinkel einer der optischen Achsen. Bei fehlender Kenntnis von ß wird man demnach Fälle, in denen Aperturen  $> 1.45$  beobachtet werden, nur

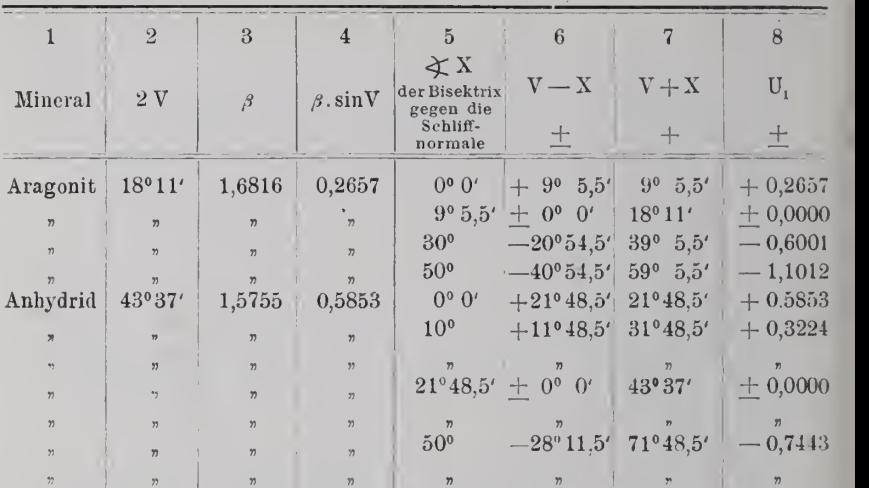

dann zur Ermittlung von  $\beta$  sin V heranziehen, wenn Bisektrix und Schliffnormale nicht allzuweit voneinander entfernt sind wie etwa im letzten Beispiel der Tabelle, wo trotz der hohen Apertur von 1,5 der durch die Einführung von  $\beta' = 1,60$  anstatt  $\beta = 1,67$  verursachte Fehler nur 0,02 beträgt, eben weil die Bisektrix nur um 20° von der Schliffnormale entfernt ist.

Olivin 88° 1,670 1,1601 0°0′ + 44° 44° + 1,1601 n n n n 10°  $+34^{\circ}$  54°  $+0,9339$  $55$  7)  $75$  7)  $75$  7)  $20^{\circ}$   $+24^{\circ}$  64°  $+0.6792$ 

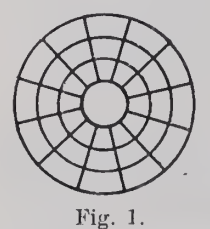

In den Fällen 3 und 4 versagt eine ein fache Skala. Statt dessen verwendete man bis her die quadrierte WEiGHT'sche Skala, die einzelne Punkte eines Interferenzbildes nach rechtwinkligen Koordinaten festzulegen erlaubt. Weniger anstrengend für die Augen dürfte wohl das Arbeiten mit einer Ringskala sein.

Ringskalen zur Bestimmung numerischer Aperturen von Mikroskopobjektiven wurden be-

reits von W. VOLKMANN<sup>1</sup> und METZ<sup>2</sup> beschrieben, und eine Ringskala von der Form der Fig. <sup>1</sup> (Vergr. 3 fach) wird vom Verfasser zur Bestimmung von Aperturen an Dünnschliffen benutzt.

Sie dient zurzeit nur zur Auswertung primärer Interferenzbilder nach dem vielleicht mit Unrecht etwas vernachlässigten Sommerfeldtschen <sup>3</sup> Prinzip. Die konzentrischen Ringe von 1, 2, <sup>3</sup> und <sup>4</sup> mm

<sup>1</sup> Theorie und Praxis des Mikroskops. Leppin & Masche. 1911. <sup>7</sup> u. 8.

<sup>&</sup>lt;sup>2</sup> Zeitschr. f. wiss. Mikr. 36, 1920. 54.

<sup>3</sup> Zeitsehr. f. wiss. Mikr. 22. 1905. <sup>356</sup>—362.

Bemerkungen zur Bestimmung numerischer Aperturen etc. 409

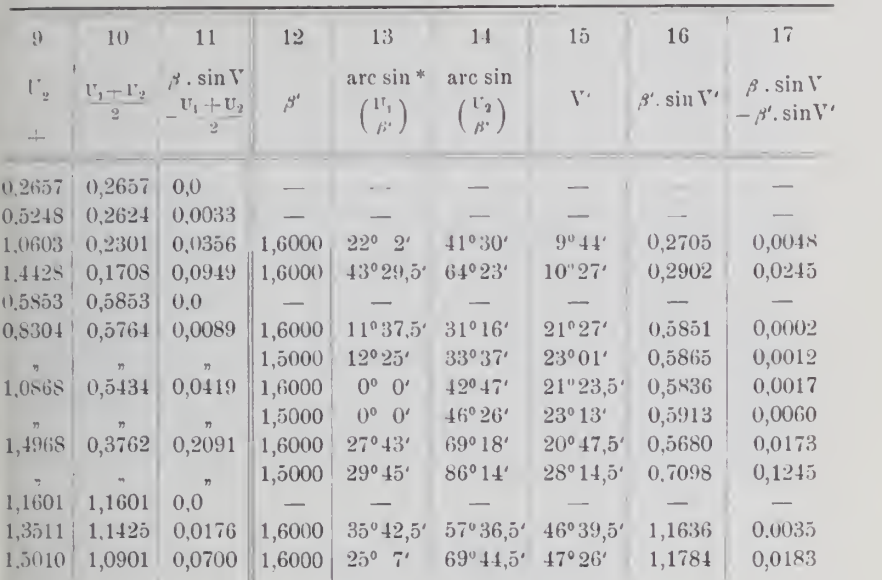

Radius sind einem Deckgläsclien aufgemalt, das mit einer der lichten Weite des Blendenrohres genau entsprechenden Fassung — die bemalte Seite nach unten gekehrt — auf die Gesichtsfeld blende des Kondensors gelegt wird. Die radialen Striche von 30° Winkelabstand dienen zur Messung der Zentriwinkel. Mit Hilfe WCLFixo'scher Glimmerapertometer stellt man die den verschiedenen Ringen zukommenden Aperturwerte ein für allemal fest und kann jetzt mittels der Ringe und radialen Striche das Gesichtsfeld nach Polarkoordinaten auswerten.

Für alle Fälle unter 3. schließen die in Luft austretendeu Achsen bekanntlich immer denselben Winkel 2E ein. Man braucht deshalb nur die hier einander gleich großen Aperturwerte U, und U, in Wiukelwerte umzuwandeln und die optischen Achsen mit diesen sphärischen Zentralabständen unter dem im Ringsystem gemessenen Zentriwinkel in eine stereographische Projektion einzutragen. Der sphärische Abstand beider Punkte beträgt 2E, und sinE ist das gesuchte  $\beta$ . sin V.

Sind U<sub>1</sub> und U<sub>2</sub> größer als 1,0, so dividiert man sie erst durch 2 und verfährt mit den halben Werten wie vorher mit den ganzen. Statt <sup>2</sup> E erhält man dann aus der Projektion einen anderen Winkel 2E', aber 2. sin E' ist wieder  $\beta$ . sin V.

\* arc sin ist hier und im folgenden nicht in Bogenmaß zu denken, sondern soll den Winkel selbst bedeuten.

In den Fällen unter 4. schließlich bestimmt man mit Hilfe der Ringskala wieder die Aperturen U, und U2, die jetzt nicht mehr einander gleich sind, sowie den zugehörigen Zentriwinkel. Wieder muß man wie bei Fall 2. U, und U, durch ein dem wirklichen  $\beta$  möglichst nahekommendes  $\beta'$  dividieren. Die Quotienten betrachtet man als die sinus je eines Winkels und trägt die optischen Achsen mit diesen Winkeln als sphärischen Zeutralabständen unter dem gemessenen Zentriwinkel in eine stereographische Projektion ein. Dort findet man ihren sphärischen Abstand 2 $V'$ , und  $\beta'$  sin $V'$ kommt dem gesuchten Werte von  $\beta$ . sin V recht nahe.

Zur Erläuterung diene ein Beispiel: An einem Anhydridpräparat seien  $U_1 = 0.62214$  und  $U_2 = 0.96998$  mit dem Zentriwinkel 90° beobachtet worden;  $\beta$  ist 1,5755. Damit berechnen sich arcsin  $\frac{U_1}{\beta}$  und arcsin  $-\frac{U_2}{\beta}$  zu 23°15<sup>1</sup>/<sub>2</sub> und 38°0' in Winkelmaß. Diese sphärischen Zentralabstände sind in der stereographischen Projektion der Fig. <sup>2</sup> unter dem Zentriwinkel von 90° als CA und CB eingetragen.

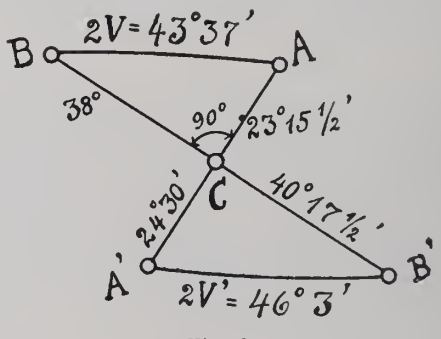

Fig. 2.

C bedeutet die Schliffnormale, A und B die Stellungen der optischen Achsen im Kristall, und daraus ergibt sich der wahre Achsenwinkel  $2V = 43^{\circ}37'$ . Hätte man bei fehlender Kenntnis von  $\beta$  mit  $\beta' = 1,50$  gearbeitet, so würde man für die Zentralabstände der optischen Achsen die Winkel CA' =  $24^{\circ}$  30' und  $CB' = 40^{\circ} 17\frac{1}{2}$ , ferner  $2V' = 46^{\circ} 3'$  gefunden haben.  $\beta'$ , sin V' ergäbe aber 0,5867 anstatt des richtigen Wertes 0,5853. Der Fehler wäre also nur 0,0014! Bei graphischer Lösung erhöht sich die Ungenauigkeit etwas.

Mit der beschriebenen Ringskala hat der Verfasser an primären Interferenzbildern wechselnder Güte, so wie sie dem Petrographen bei der Dünnschliffuntersuchung zu begegnen pflegen, eine Anzahl Messungen vorgenommen. Die Fehler der ermittelten Aperturen erreichten dabei als Höchstwert den Betrag von 0,03, was bei der

teilweise mangelhaften Beschaffenheit der Interferenzbilder, ihrer Kleinheit und der unvermeidlichen Parallachse nicht weiter ver wunderlich ist. Dieser Aperturbetrag entspricht für Aperturen bis zu 0,75 — und für solche wurde die Ringskala bisher allein ver wandt — etwa  $\pm 5^{\circ}$  für den Winkel 2 E, was eine Verwertung der Resultate für diagnostische Zwecke iu der Mehrzahl der Fälle zulassen dürfte.

Zur genaueren Ermittlung auch höherer Aperturen an sekundären Interferenzbildern könnte man zweckmäßigerweise die Wmonr'sche Skala eines von E. A. Wülfing beschriebenen Spezialokulars<sup>1</sup> durch eine Ringskala ersetzen. Das Frontglas dieses Okulars übernimmt die Rolle der sonst gebräuchlichen Amici-Linse und könnte ein für allemal synzentrisch zur Ringskala angebracht werden. Mit allem Vorbehalt möge hier noch ein schwierigerer, wenn überhaupt gangbarer Weg angedeutet werden, nämlich der Versuch, der Ringskala eine der Wölbung der unteren Brenufläche des Kondensorsystems entsprechende Form zu geben und sie auch genau in diese Brennfläche hinein zu verlegen. Ihr Bild würde dann sozusagen parall achsenlos mit den Erscheinungen primärer oder sekundärer Inter ferenzbilder zugleich auftreten; einer Okularskala bedürfte es dann nicht mehr.

## Besprechungen.

P. Niggli: Die leichtflüchtigen Bestandteile im Magma. (Preisschriften der Fürstlich Jablonowskischen Gesellschaft zu Leipzig. 47. [Math.-naturw. Sektion.] 272 p. 132 Textfig. Leipzig 1920 )

In der Arbeit wird versucht, die in einem Preisausschreiben gestellte Aufgabe: "Übersicht und experimentelle Erweiterung der Erfahrungen über die Rolle leichtflüchtiger Bestandteile in Schmelzflüssen" zu lösen, wobei hauptsächlich Mineral- und Gesteinsbildungsprozesse in Betracht gezogen werden.

Ein 1. Kapitel (p. 2-7) stellt die Magmen als Prototypen von Schmelzlösungen dar, die leichtflüchtige Substanzen enthalten, in denen sich daher Sublimations-, Verdampfungs-, Destillations vorgänge, kritische Erscheinungen und Kristallisationen gleichzeitig abspielen können.

<sup>1</sup> E. A. Wülfing, Ein neues Polarisationsmikroskop und kritische Betrachtungen über bisherige Konstruktionen. Abh. Heidelb. Akad. Wiss. Math.-nat. Kl. 6. Abh. 1918. 56.

# **ZOBODAT - www.zobodat.at**

Zoologisch-Botanische Datenbank/Zoological-Botanical Database

Digitale Literatur/Digital Literature

[Zeitschrift/Journal:](https://www.zobodat.at/publikation_series.php?id=20898) Centralblatt für Mineralogie, Geologie und Paläontologie

Jahr/Year: 1921

Band/Volume: [1921](https://www.zobodat.at/publikation_volumes.php?id=59730)

Autor(en)/Author(s): Reinheimer S.

Artikel/Article: Bemerkungen zur Bestimmung numerischer Aperturen an Dünnschliffen zu [diagnostischen](https://www.zobodat.at/publikation_articles.php?id=413561) Zwecken. 406-411